| Version No.    |     |     |     | ROLL NUMBER |     |     |     |     |                |                |  |
|----------------|-----|-----|-----|-------------|-----|-----|-----|-----|----------------|----------------|--|
|                |     |     |     |             |     |     |     |     |                |                |  |
| 0              | 0   | 0   | 0   | 0           | 0   | 0   | 0   | 0   | 0              | 0              |  |
| 1              | 1   | 1   | 1   | 1           | 1   | 1   | 1   | 1   | 1              | 1              |  |
| 2              | 2   | 2   | 2   | 2           | 2   | 2   | 2   | 2   | 2              | 2              |  |
| 3              | 3   | 3   | 3   | 3           | 3   | 3   | 3   | 3   | 3              | 3              |  |
| 4              | 4   | 4   | 4   | 4           | 4   | 4   | 4   | 4   | 4              | 4              |  |
| 5              | 5   | 5   | 5   | (5)         | 5   | 5   | 5   | 5   | 5              | 5              |  |
| 6              | 6   | 6   | 6   | 6           | 6   | 6   | 6   | 6   | 6              | 6              |  |
| $\overline{7}$ | (7) | (7) | (7) | (7)         | (7) | (7) | (7) | (7) | $\overline{7}$ | $\overline{7}$ |  |
| 8              | 8   | 8   | 8   | 8           | 8   | 8   | 8   | 8   | 8              | 8              |  |
| 9              | 9   | 9   | 9   | 9           | 9   | 9   | 9   | 9   | 9              | 9              |  |

#### Media Production SSC–II SECTION – A (Marks 06) Time allowed: 10 Minutes

Section – A is compulsory. All parts of this section are to be answered on this page and handed over to the Centre Superintendent. Deleting/overwriting is not allowed. **Do not use lead pencil.** 

#### Q.1 Fill the relevant bubble for each part. All parts carry one mark.

| (1) | What does the CC in Adobe CC stand for?                                        |                       |        |         |                         |        |  |  |  |  |  |  |  |
|-----|--------------------------------------------------------------------------------|-----------------------|--------|---------|-------------------------|--------|--|--|--|--|--|--|--|
|     | A.                                                                             | Creative Course       | Ο      | В.      | Creative Collection     | Ο      |  |  |  |  |  |  |  |
|     | C.                                                                             | Creative Commons      | Ō      | D.      | Creative Cloud          | Ō      |  |  |  |  |  |  |  |
| (2) | What is the tool used to trim video / audio clips in Adobe Premiere Pro?       |                       |        |         |                         |        |  |  |  |  |  |  |  |
|     | A.                                                                             | Slice tool            | Ο      | В.      | Blade tool              | Ο      |  |  |  |  |  |  |  |
|     | C.                                                                             | Scissor tool          | 0      | D.      | Razor tool              | Ο      |  |  |  |  |  |  |  |
| (3) | Which of the following is NOT the function of Radio?                           |                       |        |         |                         |        |  |  |  |  |  |  |  |
|     | A.                                                                             | Information           | Ο      | В.      | Education               | Ο      |  |  |  |  |  |  |  |
|     | C.                                                                             | Entertainment         | 0      | D.      | Fragmentation           | Ο      |  |  |  |  |  |  |  |
| (4) | Which social media giant launched a new tool 'Business Suite' to help small    |                       |        |         |                         |        |  |  |  |  |  |  |  |
|     | businesses?                                                                    |                       |        |         |                         |        |  |  |  |  |  |  |  |
|     | A.                                                                             | Twitter               | Ο      | В.      | Facebook                | Ο      |  |  |  |  |  |  |  |
|     | C.                                                                             | TikTok                | Ο      | D.      | We Chat                 | Ο      |  |  |  |  |  |  |  |
| (5) | Can you create animations with Blender?                                        |                       |        |         |                         |        |  |  |  |  |  |  |  |
|     | A.                                                                             | No                    | Ο      | В.      | Yes                     | Ο      |  |  |  |  |  |  |  |
|     | C.                                                                             | With External Plug-in | Ō      | D.      | With Intel Processor    | Ō      |  |  |  |  |  |  |  |
| (6) | The linear or transmission model of communication describes communication as a |                       |        |         |                         |        |  |  |  |  |  |  |  |
|     | Δ                                                                              | process.              | $\cap$ | D       | Two wow                 | $\cap$ |  |  |  |  |  |  |  |
|     | A.<br>C.                                                                       | One-way               | X      | B.<br>D | Two-way<br>Both B and C | X      |  |  |  |  |  |  |  |
|     | U.                                                                             | 3-way                 | $\cup$ | D.      | Doui D allu C           | $\cup$ |  |  |  |  |  |  |  |

Page 1 of 1

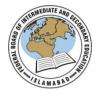

## Time allowed: 2.00 hours

### Total Marks: 24

Note: Answer any seven parts from Section 'B' and attempt any two questions from Section 'C' on the separately provided answer book. Write your answers neatly and legibly.

# SECTION – B (Marks 14)

- Q.2 Attempt any **SEVEN** parts from the following. All parts carry equal marks. Be brief and to the point.  $(7 \times 2 = 14)$ 
  - i. How you can setup the workplace in Adobe Audition?
  - ii. Explain use of adobe premiere pro.
  - iii. Enlist types of NEWS.
  - iv. Define Social Media.
  - v. Define Node, Mesh and Vertices with reference to Adobe Blender.
  - vi. What is Effective communication.
  - vii. How can you explain time management?
  - viii. Which mode is best for forensic sound removal in Adobe Audition?
  - ix. What is the difference between print and broadcast?
  - x. Define Advertisement in your own words.

## **SECTION – C** (Marks 10)

- **Note:** Attempt any **TWO** questions. All questions carry equal marks.  $(2 \times 5 = 10)$
- **Q.3** Explain types of TV channels in Pakistan.
- **Q.4** What is business page setup? Explain page promotion.
- **Q.5** Describe Scope of 3D Modeling and its uses.

\* \* \* \* \*